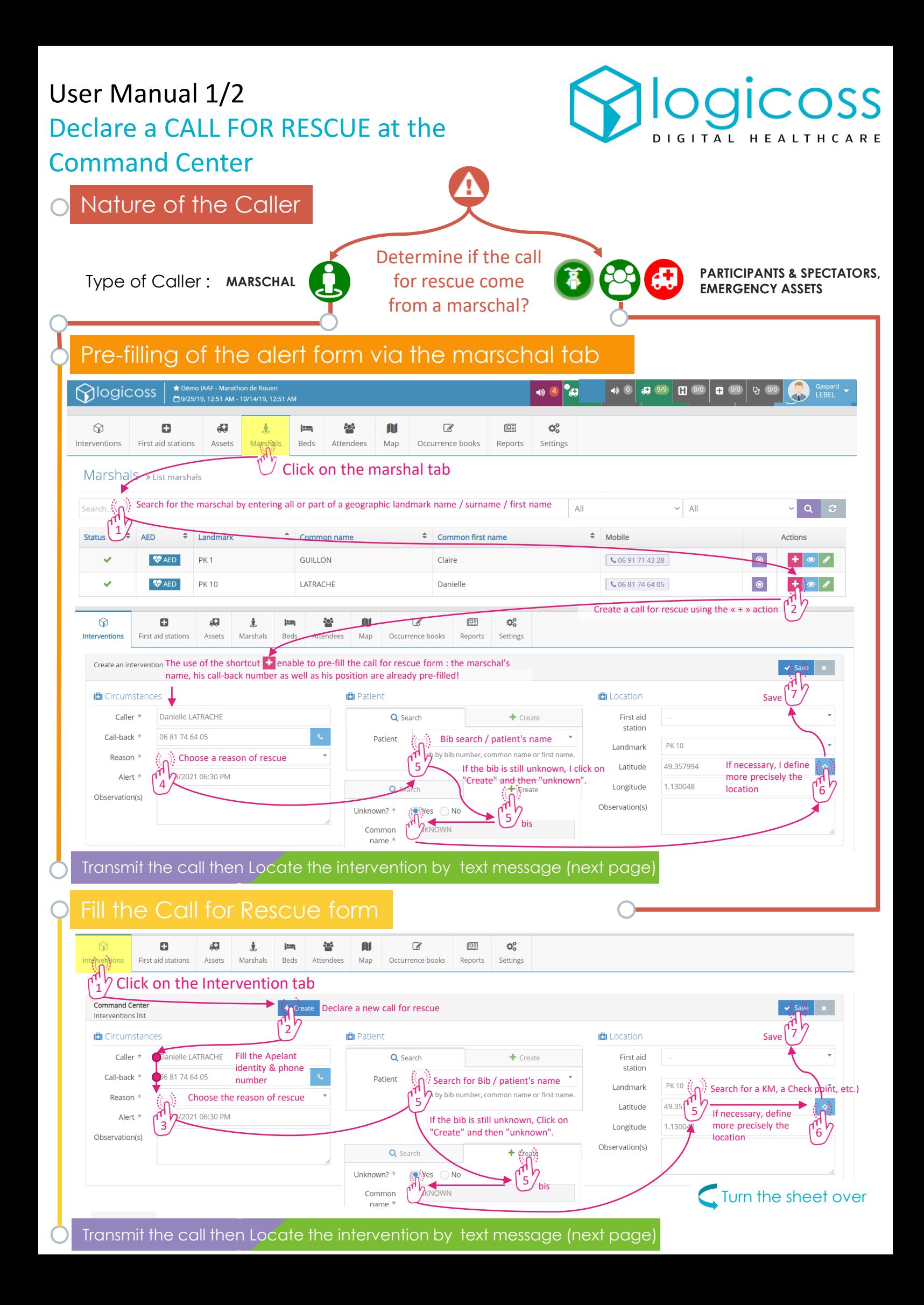

User Manual 2/2 Declare a CALL FOR RESCUE at the Command Center

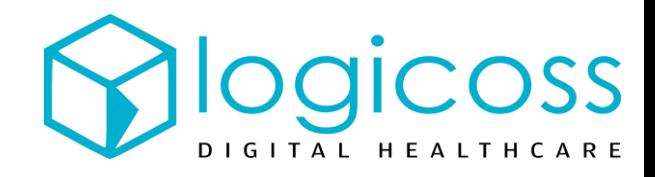

## Transmit the call to the emergency regulator

Inform the witness that he will receive a geolocation text message: "Please activate your phone's GPS, your 4G data and then click on the link in the text message ".

or

Inform the witness that he or she will be connected to the emergency regulator.

Transmit the telephone handset to the regulator next to you.

Transfer the call according to the instructions provided

## Locate the intervention by text message

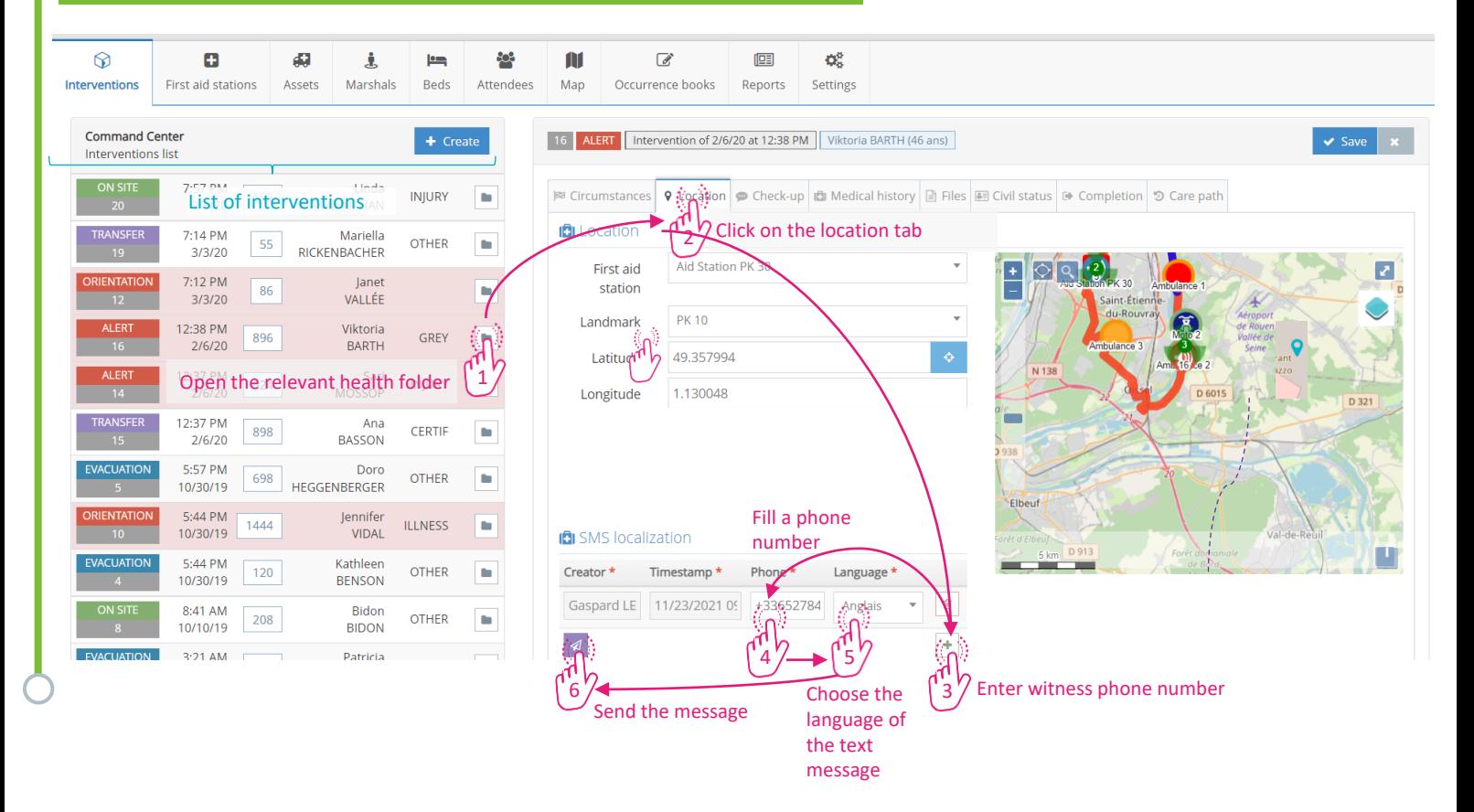